# **71400XQ&As**

Avaya Equinox Solution with Avaya Aura Collaboration Applications Integration

### **Pass Avaya 71400X Exam with 100% Guarantee**

Free Download Real Questions & Answers **PDF** and **VCE** file from:

**https://www.leads4pass.com/71400x.html**

### 100% Passing Guarantee 100% Money Back Assurance

Following Questions and Answers are all new published by Avaya Official Exam Center

**Colonization** Download After Purchase

- **@ 100% Money Back Guarantee**
- **63 365 Days Free Update**

**Leads4Pass** 

800,000+ Satisfied Customers

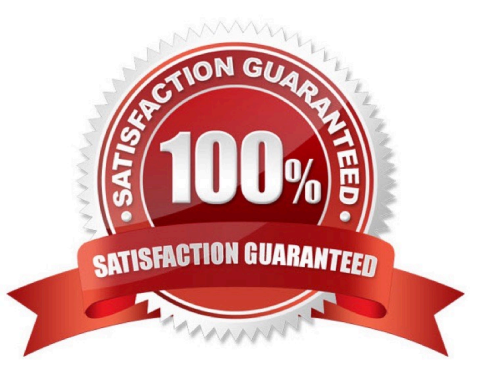

## **Leads4Pass**

#### **QUESTION 1**

Web Collaboration can be enabled/disabled per meeting type in Avaya Equinox Conferencing.

Where would this be configured?

- A. Web Collaboration checkbox in Avaya Equinox Management under Settings/Meetings/Policies
- B. Web Collaboration checkbox in Avaya Equinox Management under Users/Virtual Room
- C. Web Collaboration checkbox in Avaya Equinox Media Server under Configuration/Conferences
- D. Web Collaboration checkbox in Avaya Equinox Management under Settings/Meeting/Meeting Types

Correct Answer: D

#### **QUESTION 2**

In which two ways can an Avaya Aura Device Services (AADS) LDAP settings be configured? (Choose two.)

- A. Installation Utility (via Linux command line)
- B. Solution Deployment Manager (SDM)
- C. Web Administration UI
- D. Avaya Site Administration (ASA)
- Correct Answer: BC

#### **QUESTION 3**

The working mode of an Avaya Equinox Media Server can be changed. What are two valid working modes? (Choose two.)

- A. Multi-Stream Audio + Web Collaboration
- B. High Capacity Audio, Multi-Stream Video and Web Collaboration
- C. High Quality Audio and Multi-Stream Video
- D. Full Video + Web Collaboration

Correct Answer: BD

## **Leads4Pass**

#### **QUESTION 4**

To enable Instant Messaging for Avaya IXTM Workplace Clients, which parameter should be set to 1 in Avaya Aura Device Services (AADS) Dynamic Configuration?

- A. AAMENABLED
- B. AMMENABLED
- C. ESMENABLED
- D. ACSENABLED
- Correct Answer: D

#### **QUESTION 5**

Which statement describes one of the functions of the Avaya Equinox Media Server?

- A. It performs video transcoding or switching.
- B. It provides streaming and recording services.
- C. It acts as a gatekeeper for H.323 endpoints.
- D. It converts SIP signaling into H.323 signaling.
- Correct Answer: B

[Latest 71400X Dumps](https://www.leads4pass.com/71400x.html) [71400X Exam Questions](https://www.leads4pass.com/71400x.html) [71400X Braindumps](https://www.leads4pass.com/71400x.html)